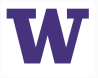

# **Priority Queues and Huffman Encoding**

Introduction to Homework 8

Guest Lecturer: Joshua Ervin Hunter Schafer

Paul G. Allen School of Computer Science - CSE 143

**ER Scheduling.** How do we *efficiently* chose the most urgent case to treat next? Patients with more serious ailments should go first.

**OS Context Switching.** How does your operating system decide which process to give resources to? Some applications are more important than others.

**ER Scheduling.** How do we *efficiently* chose the most urgent case to treat next? Patients with more serious ailments should go first.

**OS Context Switching.** How does your operating system decide which process to give resources to? Some applications are more important than others.

How can we solve these problems with the data structures we know?

### **Possible Solution**

 $S_{\alpha}$ ted  $L\delta t$  $[\alpha_1, 2, 3, 4]$ <br>  $\uparrow$   $\uparrow$   $\downarrow$   $\downarrow$   $\downarrow$  $Add(0)$ 

 $gamma( ) = 0$ 

- Store elements in an unsorted list
	- add: Add at end
	- remove: Search for highest priority element
- Store elements in a sorted LinkedList
	- add: Search for position to insert, place there
	- remove: remove from front
- Store elements in a TreeSet (hope they are unique!)
	- add: Traverse tree for position to insert, place there
	- remove: Traverse tree for smallest element, remove

### **Priority Queue**

### **Priority Queue**

A collection of ordered elements that provides fast access to the minimum (or maximum) element.

public class PriorityQueue<E> implements Queue<E>

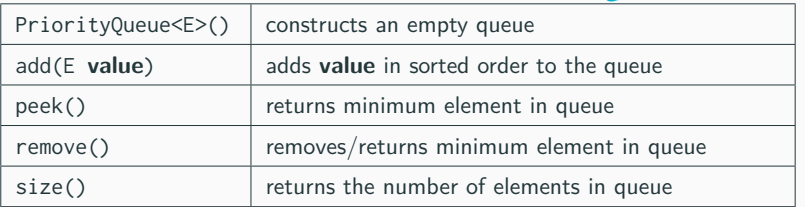

```
Queue < String > tas = new PriorityQueue < String > ();
tas . add (" Sam") ;
tas . add (" Maria ") ;
tas.remove(); \leftarrow "M_M'
```
### **Priority Queue**

#### **Priority Queue**

A collection of ordered elements that provides fast access to the minimum (or maximum) element.

public class PriorityQueue<E> implements Queue<E>

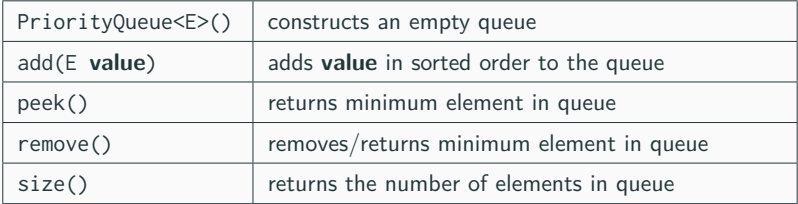

```
Queue < String > tas = new PriorityQueue < String > ();
tas . add (" Sam") ;
tas . add (" Maria ") ;
tas . remove () ; // " Maria "
```
What does this code print?

```
Queue<TA> tas = new PriorityQueue<TA>();
tas.add(new TA("Dylan", 7));
\text{tas.add(new TA("Yuma", 15)};
tas.add(new TA("Cherie", 3));
System.out.println(tas);
```

```
W_{\text{out}} \mathcal{L} + high
  \Gamma Chevie: 3, Dylan: 7, Yuma: 15]
but it a clually prints...
```
What does this code print?

```
Queue<TA> tas = new PriorityQueue<TA>();
tas.add(new TA("Dylan", 7);
tas . add ( new TA (" Yuma ", 15) ) ;
tas.add(new TA("Cherie", 3));
System.out.println(tas);
```
Prints: [Cherie: 3, Yuma: 15, Dylan: 7]

#### **Common Gotchas**

- Elements must be Comparable.
- toString doesn't do what you expect! Use remove instead.

### **Inside the Priority Queue**

- Usually implemented with a **heap**
- Guarantees children have a lower priority than the parent so the highest priority is at the root (fast access).
- Take CSE 332 or CSE 373 to learn about how to implement more complicated data structures like heaps!

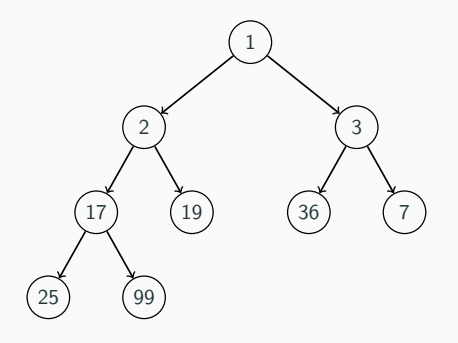

## <span id="page-10-0"></span>**[Homework 8: Huffman Coding](#page-10-0)**

### **File Compression**

#### **Compression**

Process of encoding information so that it takes up less space.

Compression applies to many things!

- Store photos without taking up the whole hard-drive
- Reduce size of email attachment
- Make web pages smaller so they load faster
- Make voice calls over a low-bandwidth connection (cell, Skype)

Common compression programs:

- WinZip, WinRar for Windows
- zip

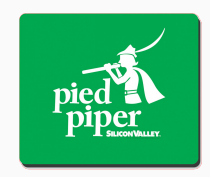

### **ASCII**

**ASCII** (American Standard Code for Information Interchange) Standardized code for mapping characters to integers

We need to represent characters in binary so computers can read them.

• Most text files on your computer are in ASCII.

Every character is represented by a byte (8 bits).

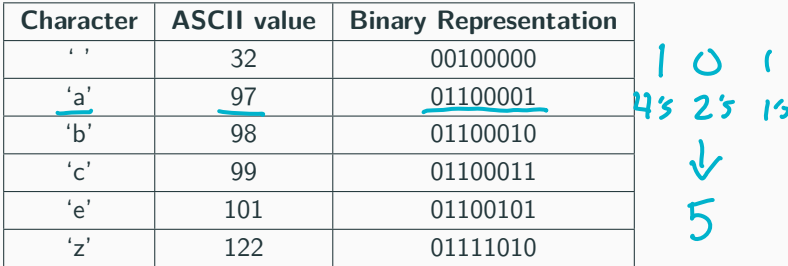

၊လန္သ

 $\mathbf{1}'$ 

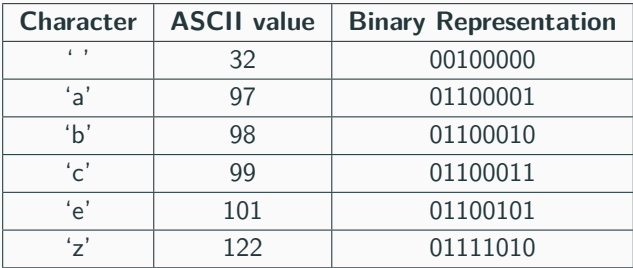

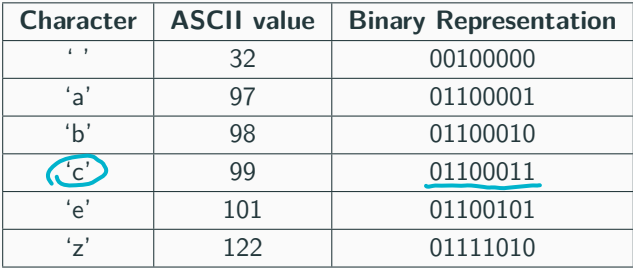

#### **Answer**

01100011

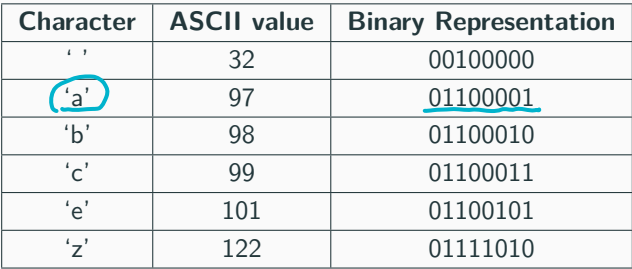

#### **Answer**

01100011 01100001

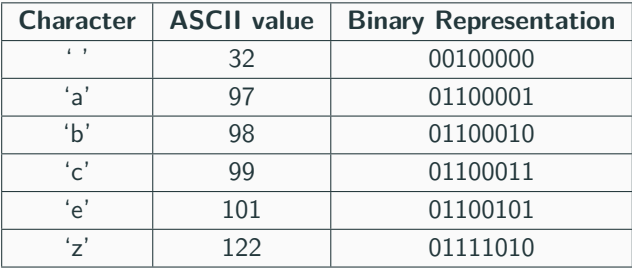

#### **Answer**

01100011 01100001 01100010

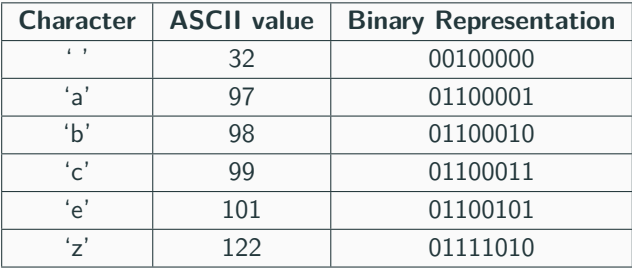

#### **Answer**

01100011 01100001 01100010 00100000

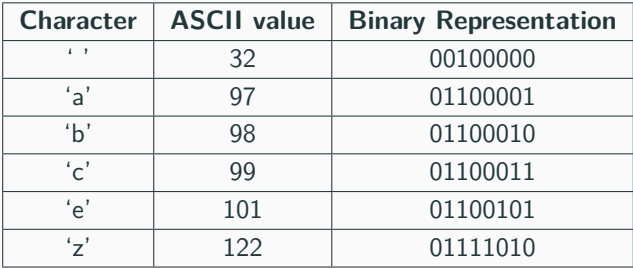

#### **Answer**

01100011 01100001 01100010 00100000 01111010

### **ASCII Example**

# How many numbes  $v/86.65$  $2^{3}$  -256

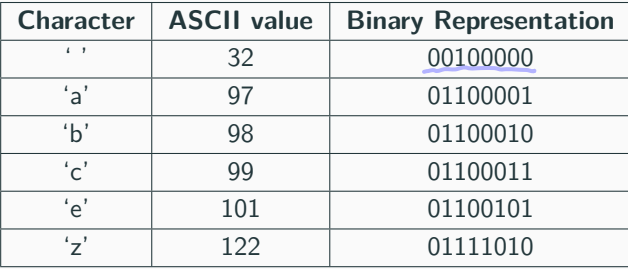

**What is the binary representation of the following String?**

cab z

**Answer**

0110001101100001011000100010000001111010

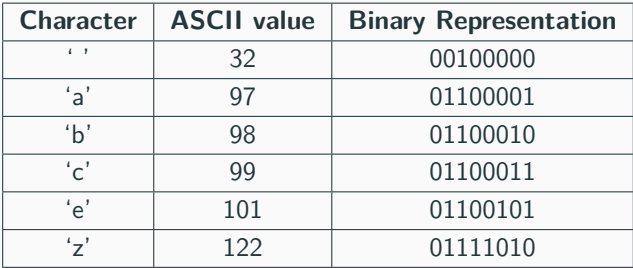

**How do we read the following binary as ASCII?**

011000010110001101100101

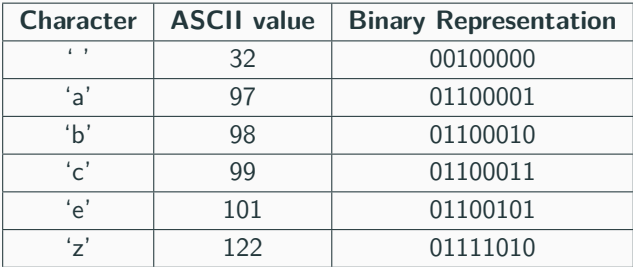

**How do we read the following binary as ASCII?** 01100001 01100011 01100101

#### **Answer**

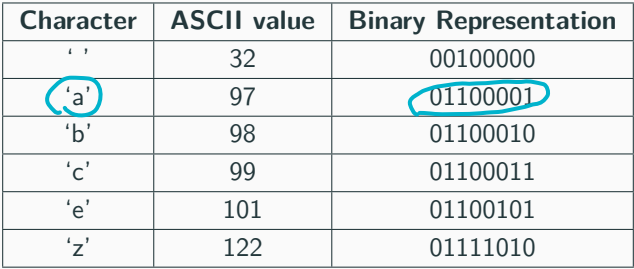

**How do we read the following binary as ASCII?** 01100001 01100011 01100101

#### **Answer**

a

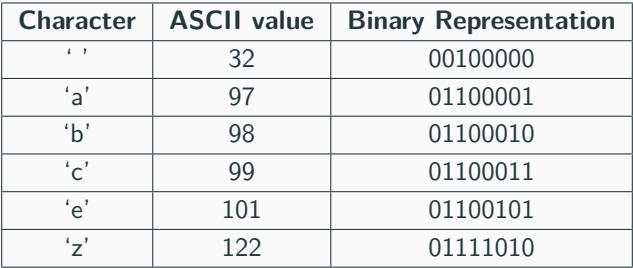

**How do we read the following binary as ASCII?** 01100001 01100011 01100101

#### **Answer**

ac

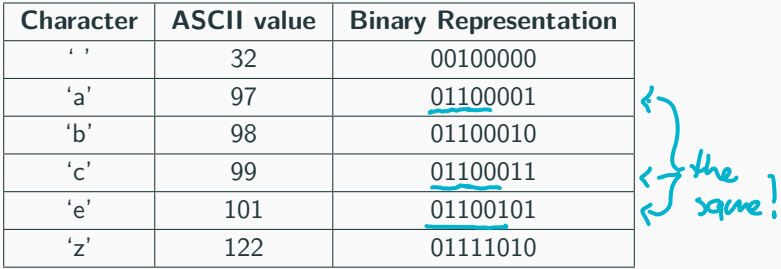

**How do we read the following binary as ASCII?** 01100001 01100011 01100101

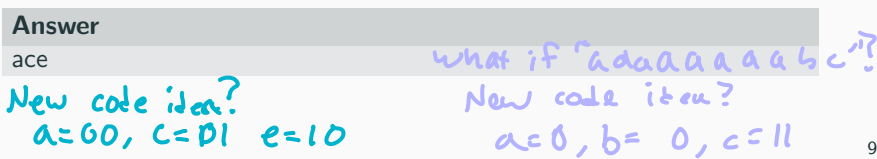

#### **Huffman's Insight**

Use variable length encodings for different characters to take advantage of frequencies in which characters appear.

- Make more frequent characters take up less space.
- Don't have codes for unused characters.
- Some characters may end up with longer encodings, but this should happen infrequently.

### **Huffman Encoding**

- Create a "Huffman Tree" that gives a good binary representation for each character.
- The path from the root to the character leaf is the encoding for that character; left means 0, right means 1.

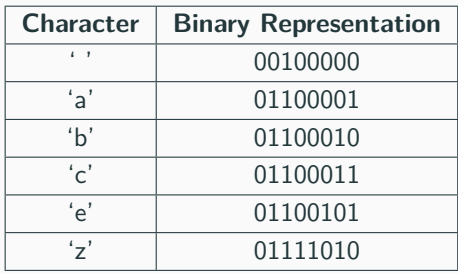

#### **ASCII Table**

**Huffman Tree**

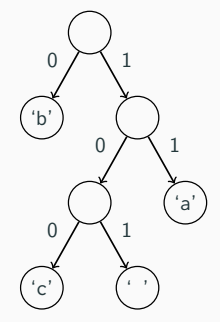

Homework 8 asks you to write a class that manages creating and using this Huffman code.

- **(A)** Create a Huffman Code from a file and compress it.
- **(B)** Decompress the file to get original contents.

#### **Input File Contents**

bad cab

#### **Input File Contents**

bad cab

**Step 1:** Count the occurrences of each character in file

 ${ ' ' = 1, 'a' = 2, 'b' = 2, 'c' = 1, 'd' = 1 }$ 

#### **Input File Contents**

bad cab

**Step 1:** Count the occurrences of each character in file

 ${ ' ' -1', 'a' = 2', 'b' = 2, 'c' = 1, 'd' = 1 }$ 

**Step 2:** Make leaf nodes for all the characters put them in a PriorityQueue

pq ←− ' ' freq: 1 'c' freq: 1 'd' freq: 1 'a' freq: 2 'b' freq: <sup>2</sup> ←−

#### **Input File Contents**

bad cab

**Step 1:** Count the occurrences of each character in file

 ${f'}'$  '=1, 'a'=2, 'b'=2, 'c'=1, 'd'=1}

**Step 2:** Make leaf nodes for all the characters put them in a PriorityQueue

$$
pq \longleftarrow \left\lceil \left( \overbrace{\frac{\text{freq: }1}{\text{freq: }1}}^{r} \right\rceil \left\lceil \left( \overbrace{\frac{\text{req: }1}{\text{freq: }1}}^{rq} \right\rceil \left\lceil \left( \overbrace{\frac{\text{req: }2}{\text{freq: }2}}^{rq} \right\rceil \left\lceil \left( \overbrace{\frac{\text{fp: }2}{\text{freq: }2}}^{rq} \right) \right\rceil \left( \overbrace{\frac{\text{fp: }2}{\text{freq: }2}}^{rq} \right) \right\rceil \right\lceil \left( \overbrace{\frac{\text{freq: }2}{\text{freq: }2}}^{rq} \right) \rceil
$$

Step 3: Use Huffman Tree building algorithm (described in a couple slides)

#### **Input File Contents**

bad cab

**Step 1:** Count the occurrences of each character in file

 ${f'}'$  '=1, 'a'=2, 'b'=2, 'c'=1, 'd'=1}

**Step 2:** Make leaf nodes for all the characters put them in a PriorityQueue

$$
pq \longleftarrow \left\lceil \left( \overbrace{\frac{\text{freq: }1}{\text{freq: }1}}^{t} \right\rceil \left\lceil \left( \overbrace{\frac{\text{freq: }1}{\text{freq: }1}}^{t2} \right\rceil \left\lceil \left( \overbrace{\frac{\text{fq: }2}{\text{freq: }2}}^{t3} \right\rceil \left\lceil \left( \overbrace{\frac{\text{fp: }2}{\text{freq: }2}}^{t5} \right\rceil \right\rceil \right\rceil \right) \longleftarrow
$$

**Step 3:** Use Huffman Tree building algorithm (described in a couple slides)

**Step 4:** Save encoding to .code file to encode/decode later.  ${d'd' = 00, 'a' = 01, 'b' = 10, ' ' = 110, 'c' = 111}$ 

#### **Input File Contents**

bad cab

**Step 1:** Count the occurrences of each character in file

 ${f'}'$  '=1, 'a'=2, 'b'=2, 'c'=1, 'd'=1}

**Step 2:** Make leaf nodes for all the characters put them in a PriorityQueue

$$
pq \longleftarrow \left\lceil \left( \overbrace{\frac{\textit{freq: 1}}{\textit{freq: 1}}} \right\rceil \left( \overbrace{\frac{\textit{'c'}}{\textit{freq: 1}}} \right) \right\rceil \left( \overbrace{\frac{\textit{'a'}}{\textit{freq: 2}}} \right) \left( \overbrace{\frac{\textit{'b'}}{\textit{freq: 2}}} \right) \left( \overbrace{\frac{\textit{'b'}}{\textit{freq: 2}}} \right) \right\rceil \longleftarrow
$$

**Step 3:** Use Huffman Tree building algorithm (described in a couple slides)

- **Step 4:** Save encoding to .code file to encode/decode later.  ${f' d' = 00, 'a' = 01, 'b' = 10, ' = 110, 'c' = 111}$
- **Step 5:** Compress the input file using the encodings Compressed Output: 1001001101110110

**We do this step for you**

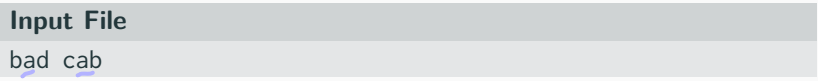

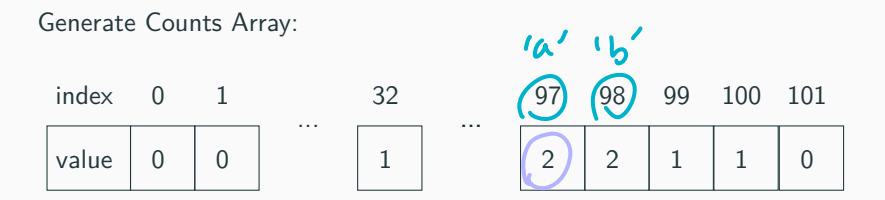

This is super similar to LetterInventory but works for all characters!

- Store each character and its frequency in a HuffmanNode object.
- Place all the HuffmanNodes in a PriorityQueue so that they are in ascending order with respect to **frequency**

$$
pq \longleftarrow \boxed{\left(\begin{array}{c} \cdot \\ \hline \text{freq: } 1 \end{array}\right)\ \left(\begin{array}{c} \cdot \\ \hline \text{freq: } 1 \end{array}\right)\ \left(\begin{array}{c} \cdot \\ \hline \text{freq: } 1 \end{array}\right)\ \left(\begin{array}{c} \cdot \\ \hline \text{freq: } 2 \end{array}\right)\ \left(\begin{array}{c} \cdot \\ \hline \text{freq: } 2 \end{array}\right)\ \left(\begin{array}{c} \cdot \\ \hline \text{freq: } 2 \end{array}\right)\ \longleftarrow
$$

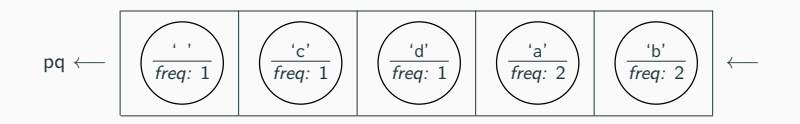

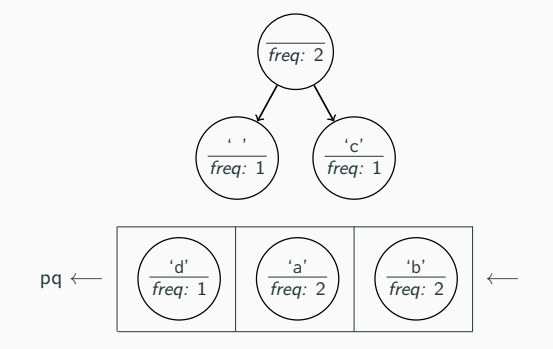

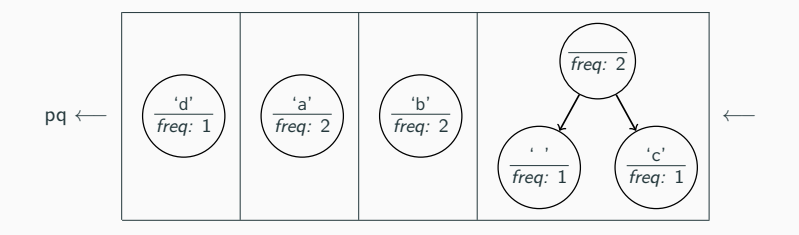

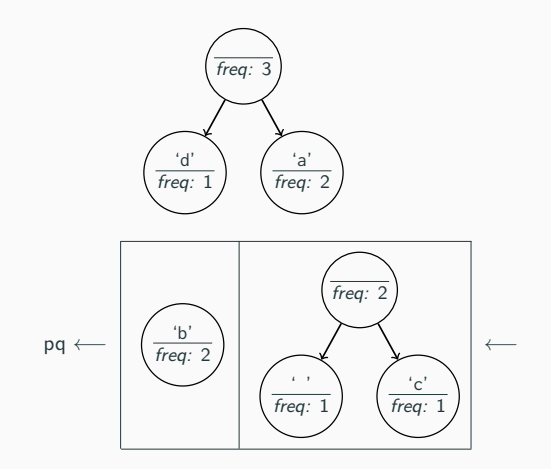

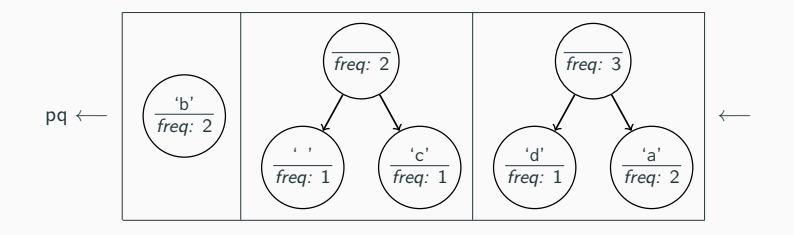

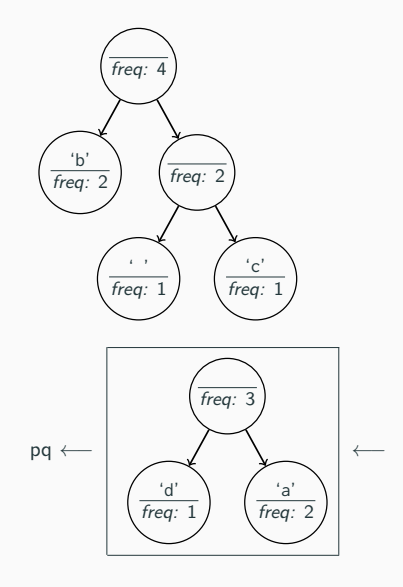

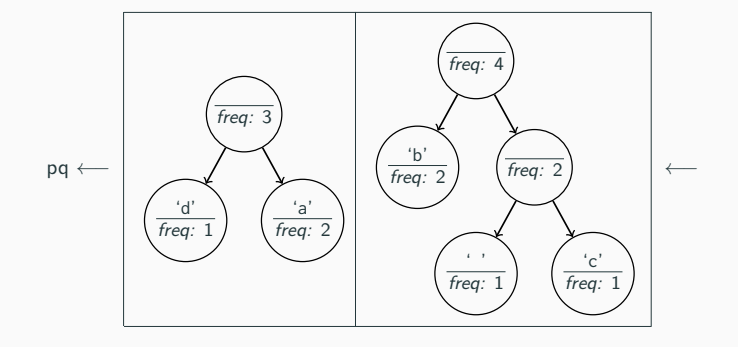

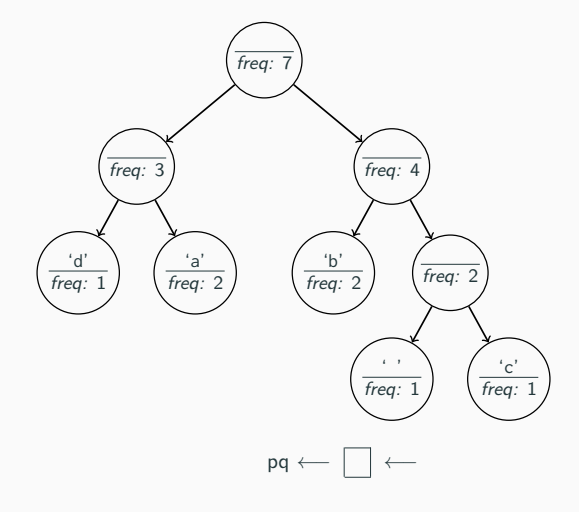

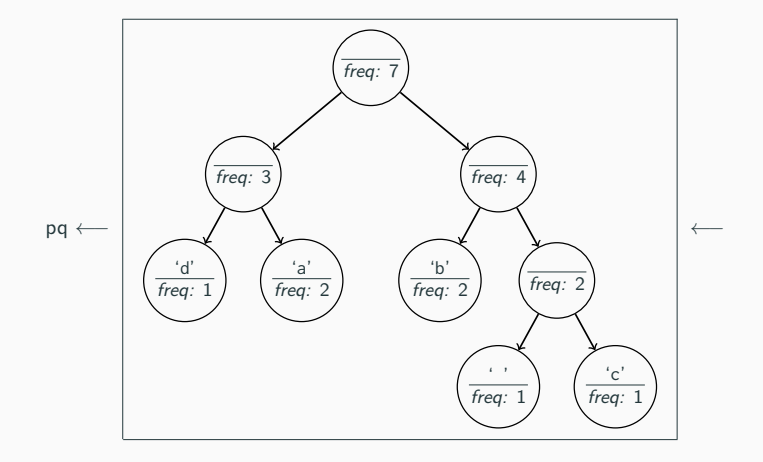

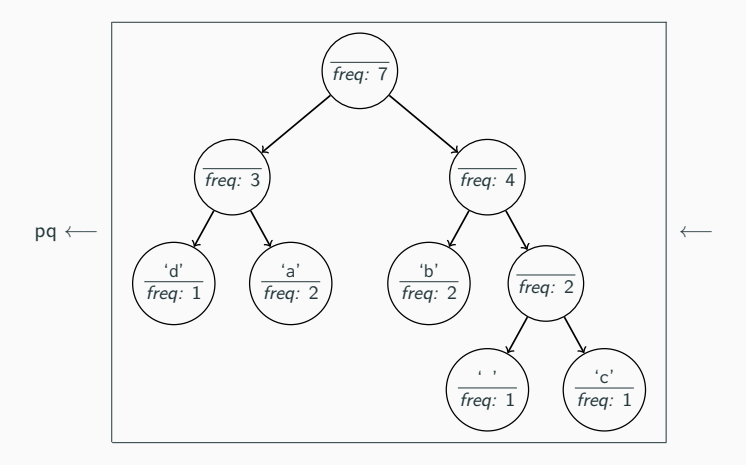

• What is the relationship between frequency in file and binary representation length?

#### **Algorithm Pseudocode**

```
while P.0. size > 1:
   remove two nodes with lowest frequency
   combine into a single node
   put that node back in the P.Q.
```
### **Step 4: Print Encodings**

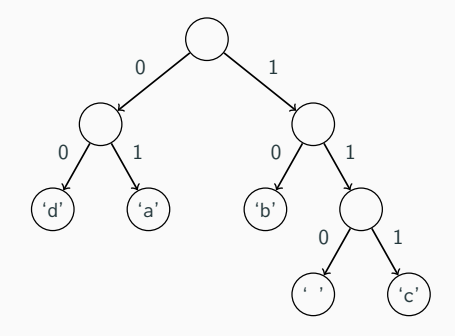

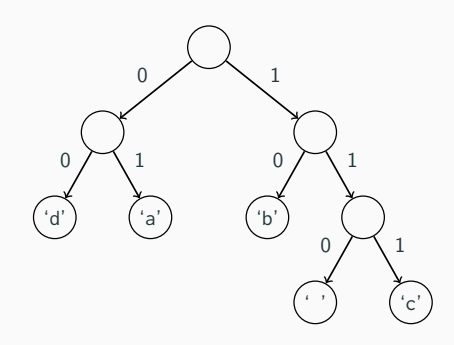

**Output of write**

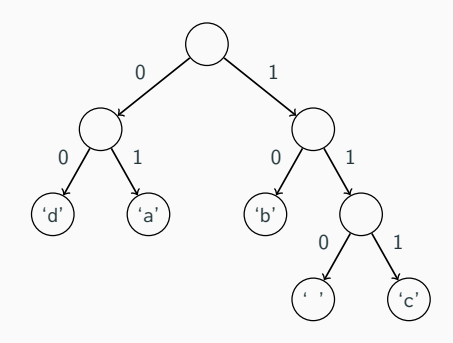

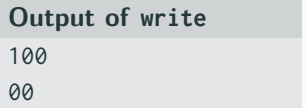

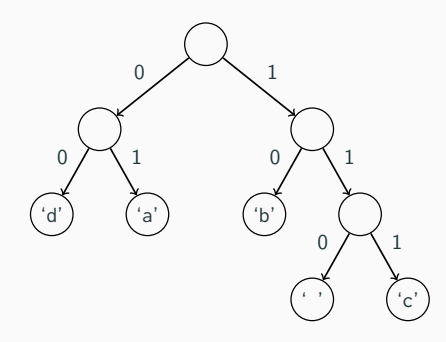

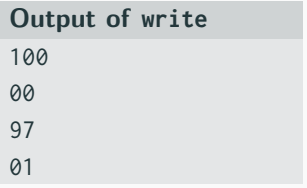

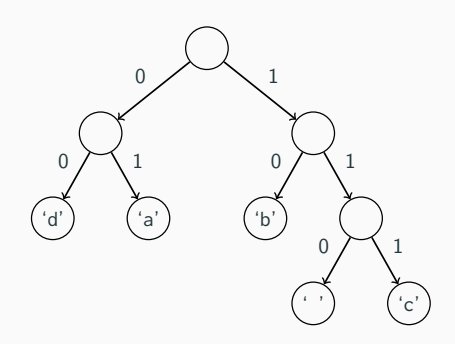

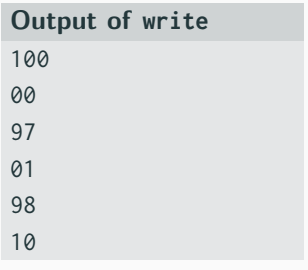

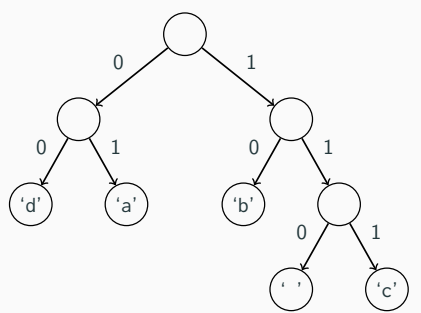

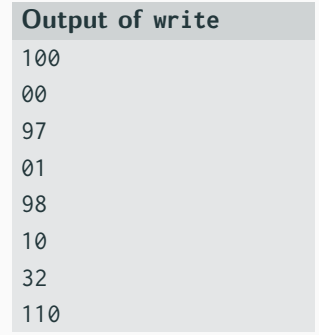

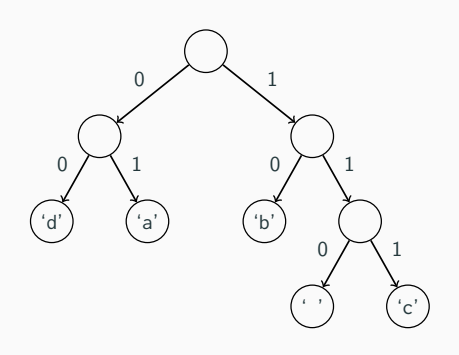

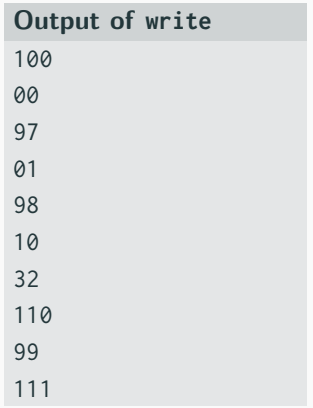

#### **We do this step for you**

Take the original file and the .code file produced in last step to translate into the new binary encoding.

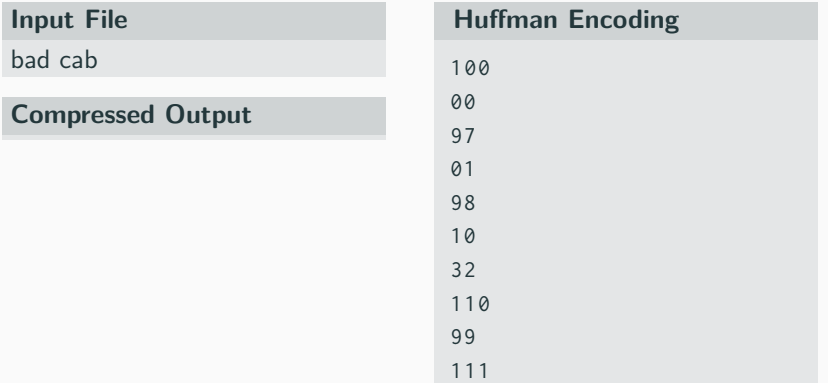

#### **We do this step for you**

Take the original file and the .code file produced in last step to translate into the new binary encoding.

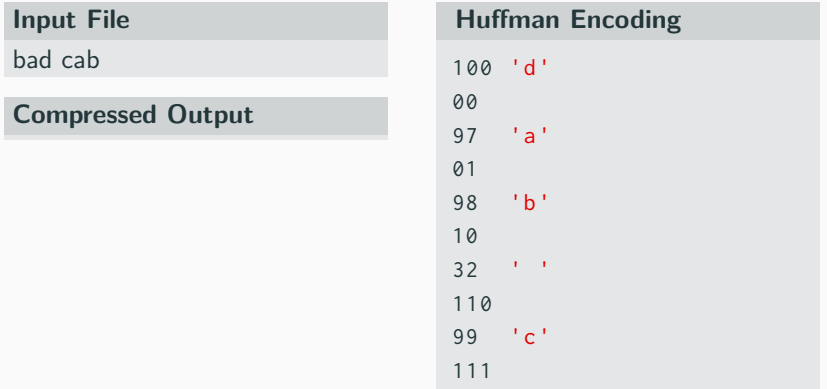

#### **We do this step for you**

Take the original file and the .code file produced in last step to translate into the new binary encoding.

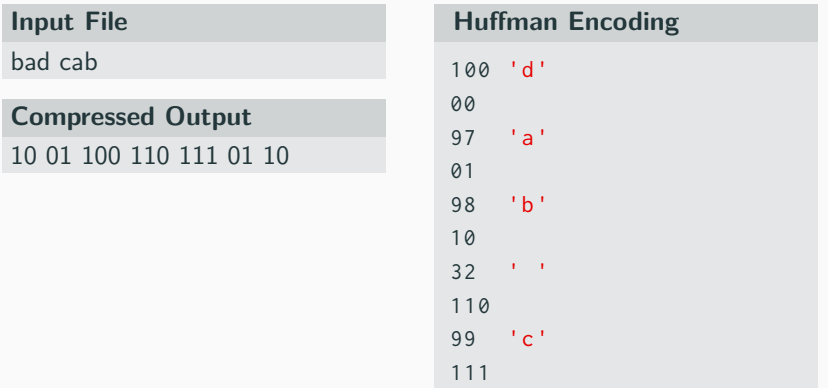

#### **We do this step for you**

Take the original file and the .code file produced in last step to translate into the new binary encoding.

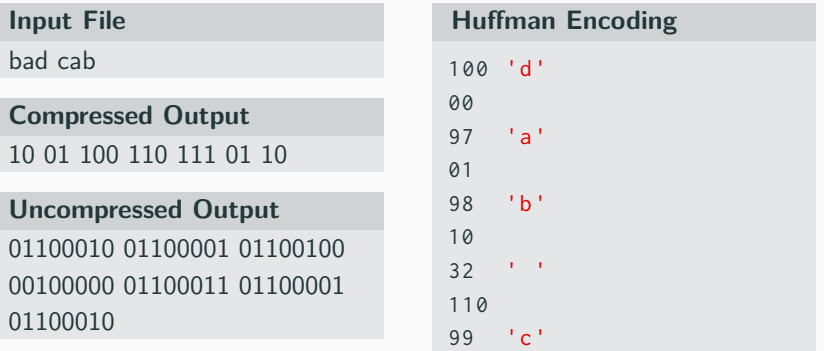

111

- **Step 1:** Reconstruct the Huffman tree from the code file
- Step 2: Translate the compressed bits back to their character values.

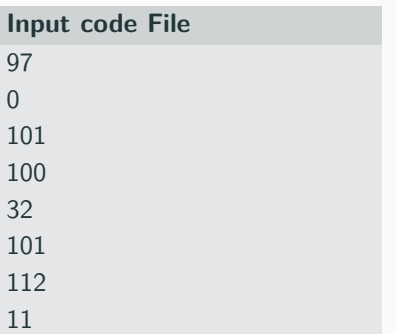

Initially the tree is empty

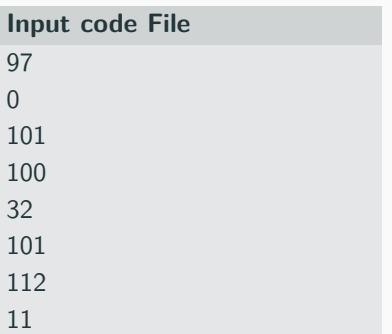

Tree after processing first pair

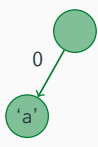

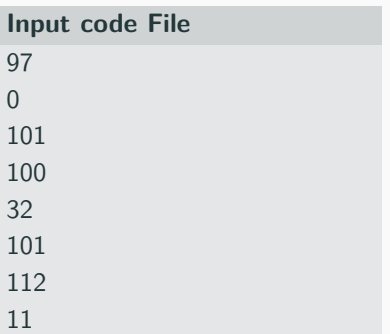

Tree after processing second pair

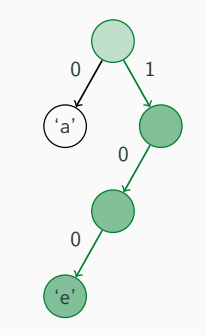

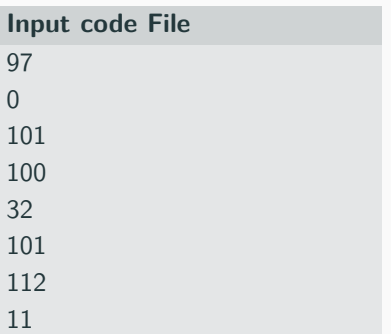

Tree after processing third pair

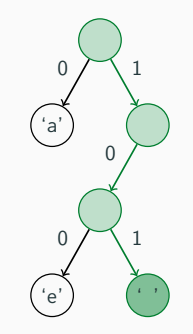

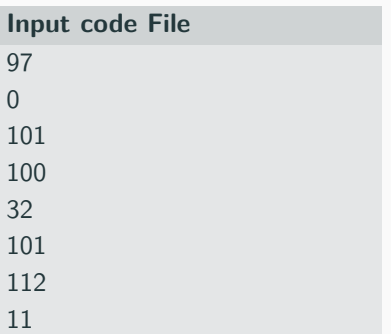

Tree after processing last pair

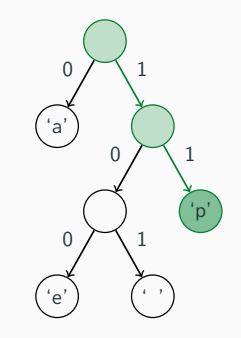

After building up tree, we will read the compressed file bit by bit.

#### **Input**

0101110110101011100

#### **Output**

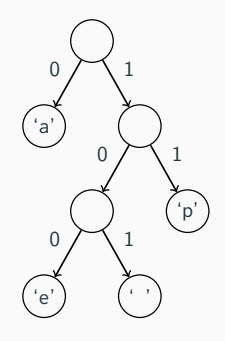

After building up tree, we will read the compressed file bit by bit.

#### **Input**

0101110110101011100

#### **Output**

a papa ape

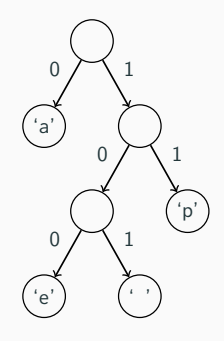

Reading bits in Java is kind of tricky, we are providing a class to help!

public class BitInputStream

| BitInputStream(String file) | Creates a stream of bits from file    |
|-----------------------------|---------------------------------------|
| readBit()                   | Reads and returns the next bit in the |
|                             | stream                                |

### **Review - Homework 8**

```
Part A: Compression
public HuffmanTree(int[] counts)
 • Slides 13-17
public void write (PrintStream out)
 • Slide 18
```
#### **Part B: Decompression**

```
public HuffmanTree ( Scanner input )
 • Slide 21
public void decode (BitInputStream input,
                PrintStream output ,
                int eof )
 • Slide 22 \frac{1}{24}
```
\_\_\_\_\_\_\_\_\_\_\_\_\_\_\_\_\_